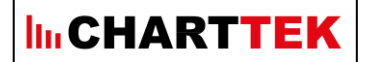

## **Benutzer-Informationen**

# **Dashboard "kommunaler Haushalt"**

V 1.5

ChartTek Ingenieurbüro für Datenvisualisierung Gerhard Kacmaczyk Hennethaler Weg 16 65232 Taunusstein

> T: (06128) 489986 [info@charttek.de](mailto:info@charttek.de) [www.charttek.de](http://www.charttek.de/)

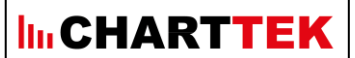

#### Startseite

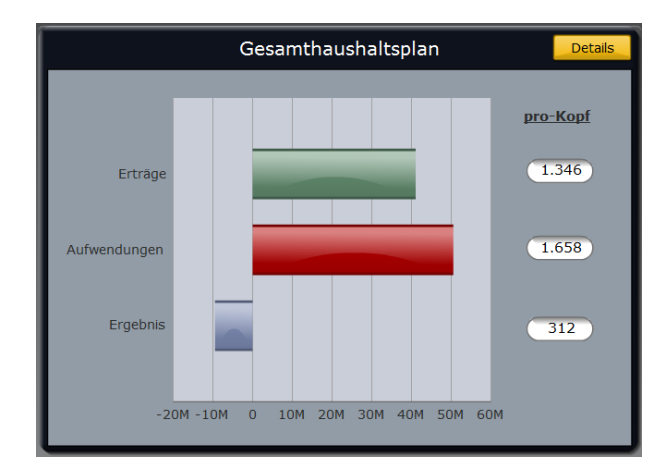

In diesem Fenster werden die geplanten Gesamteinnahmen und -ausgaben sowie das Gesamtergebnis zusammen mit den entsprechenden pro-Kopf Beträgen dargestellt.

Um weitere Details zu sehen muss man den Knopf **DETAILS** rechts oben anklicken.

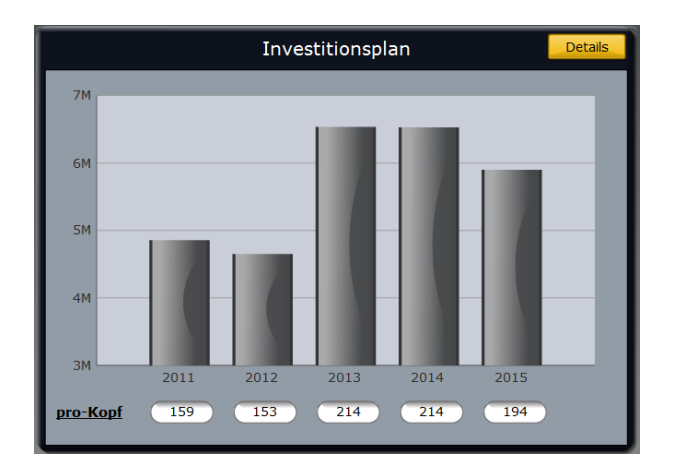

In diesem Fenster werden die geplanten Gesamtinvestitionen pro Jahr zusammen mit den entsprechenden pro-Kopf Beträgen dargestellt. Da sich investive Maßnahmen über mehrere Jahre erstrecken können wird ein Zeitraum von 5 Jahren angezeigt.

Um weitere Details zu sehen muss man den Knopf **DETAILS** rechts oben anklicken.

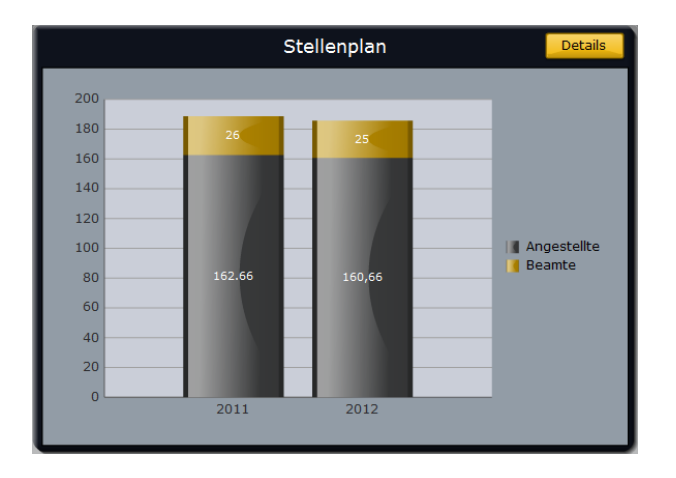

In diesem Fenster wird der Stellenplan des aktuellen Jahres im Vergleich zum Vorjahr angezeigt.

Um weitere Details zu sehen muss man den Knopf **DETAILS** rechts oben anklicken.

### **IIII CHARTTEK**

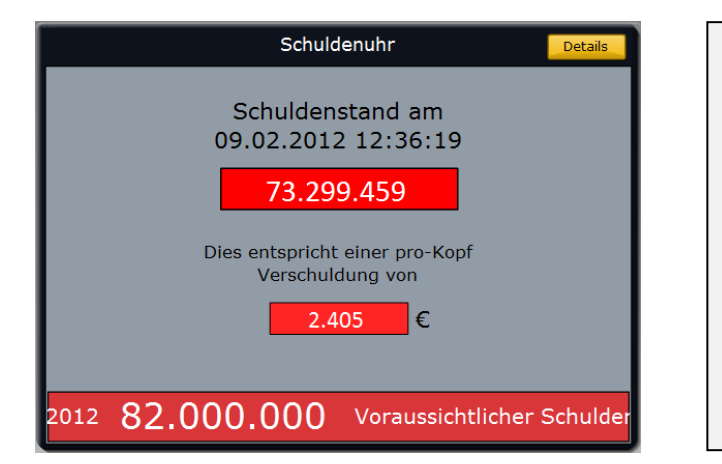

In diesem Fenster wird der aktuelle Schuldenstand zusammen mit der pro-Kopf Verschuldung angezeigt.

Desweiteren wird am unteren Rand ein Ticker mit dem voraussichtlichen Schuldenstand am Ende des aktuellen Jahres angezeigt.

Um weitere Details zu sehen muss man den Knopf **DETAILS** rechts oben anklicken.

#### Haushaltsplan Details

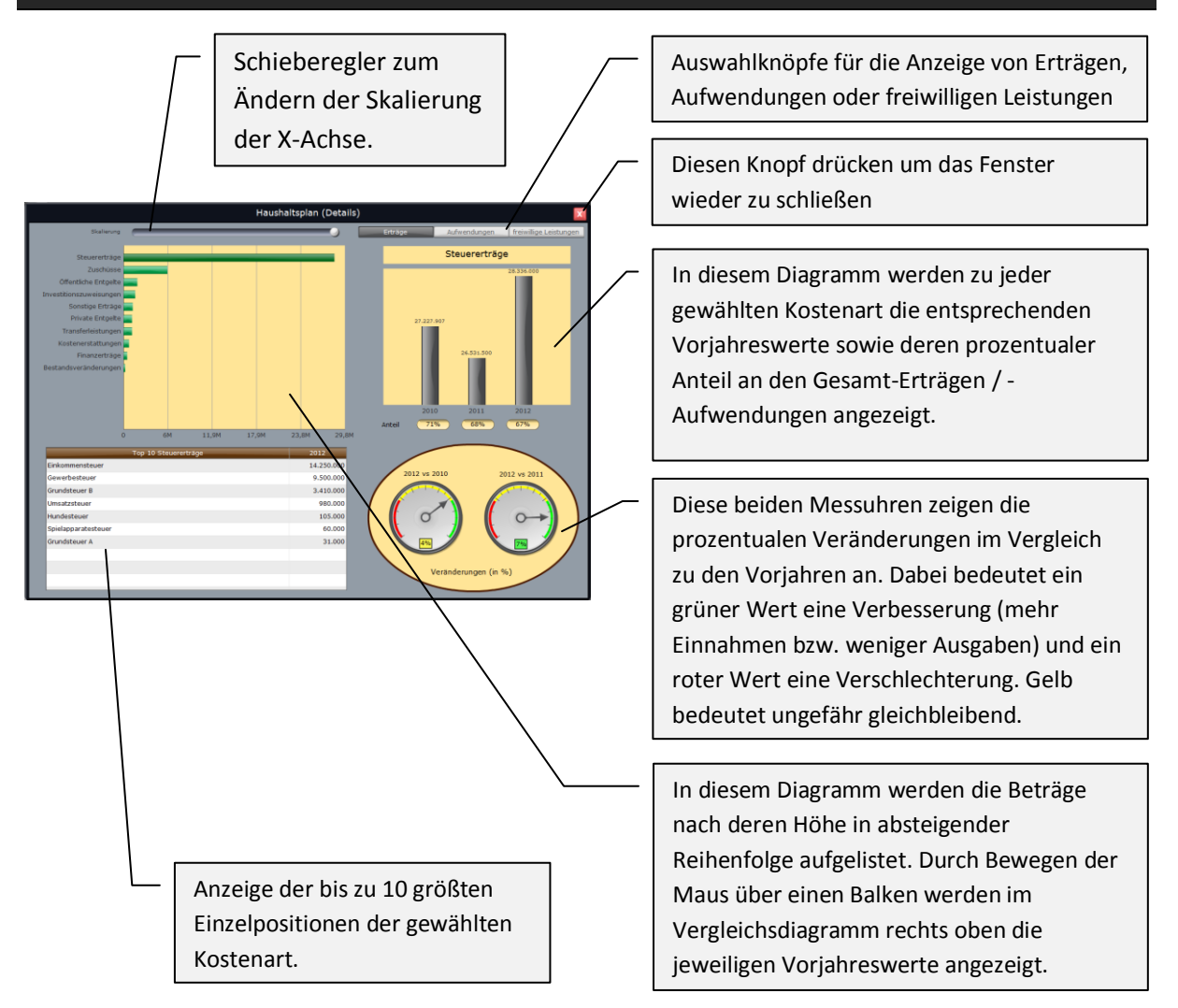

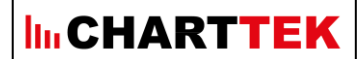

#### Investitionsplan Details

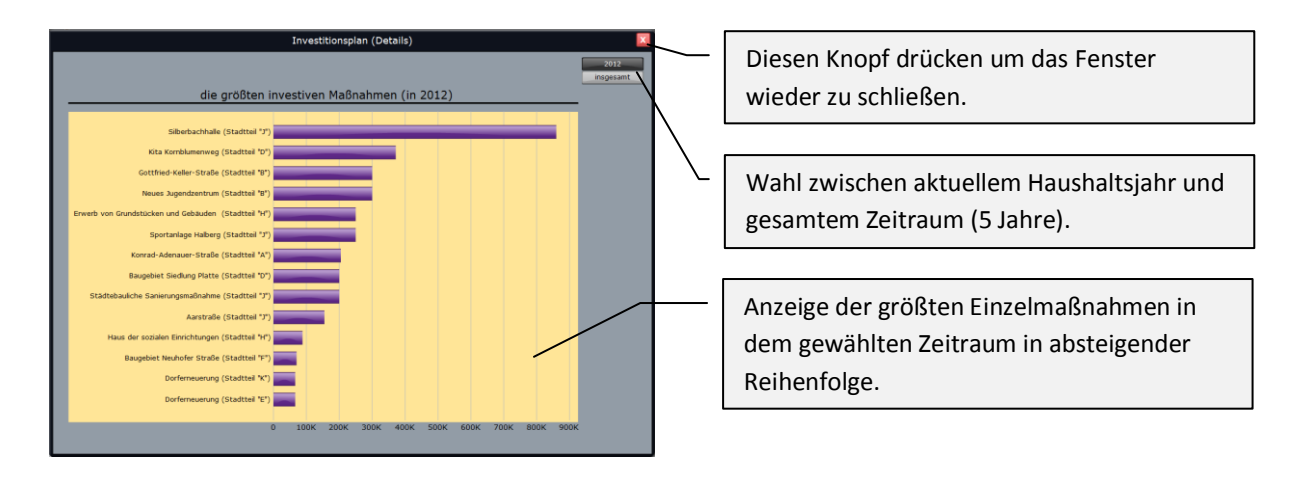

#### Stellenplan Details

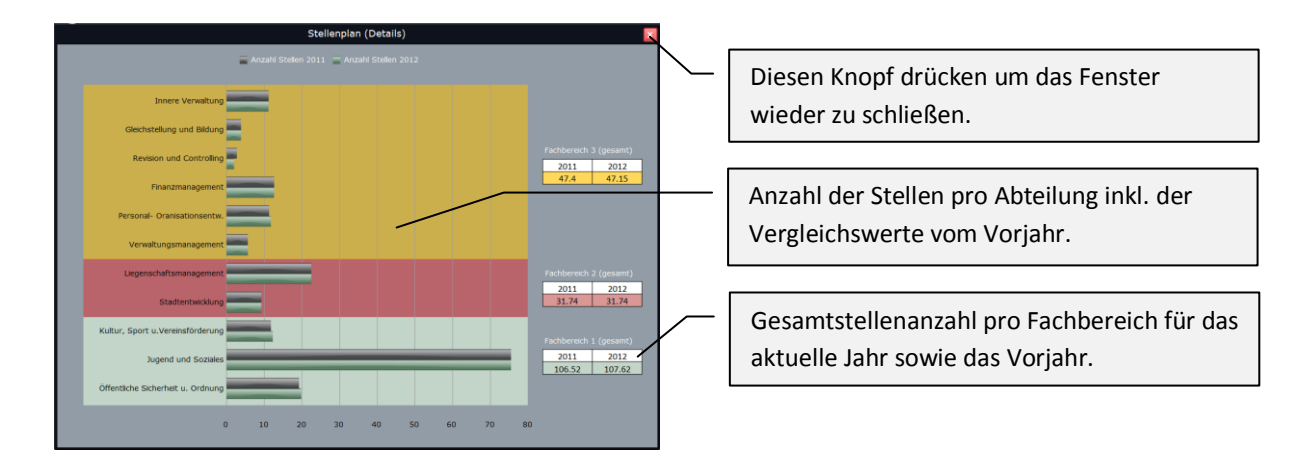

#### Schuldenstand Details

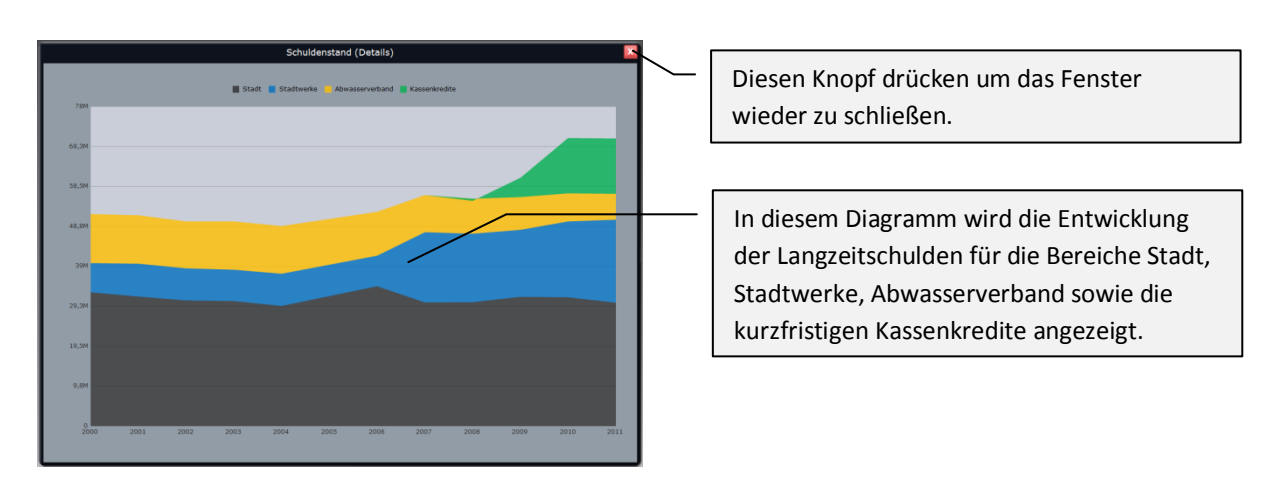